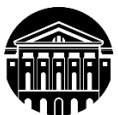

# **МИНИСТЕРСТВО НАУКИ И ВЫСШЕГО ОБРАЗОВАНИЯ РОССИЙСКОЙ ФЕДЕРАЦИИ**

федеральное государственное бюджетное образовательное учреждение высшего образования **«ИРКУТСКИЙГОСУДАРСТВЕННЫЙУНИВЕРСИТЕТ»** ФГБОУ ВО «ИГУ»

## **Кафедра прикладной информатики и документоведения**

#### УТВЕРЖДАЮ

и.о. декана факультета бизнес-коммуникаций и информатики

Десир Синчурина М.Г.

«25» апреля 2024 г.

### **Рабочая программа дисциплины (модуля)**

Наименование дисциплины (модуля) **Б1.В.19 Курсовая работа по профилю** 

Квалификация выпускника – **бакалавр**

Форма обучения: **очно-заочная** *(с использованием электронного обучения и дистанционных* 

*образовательных технологий)*

*(очная, заочная (с использованием электронного обучения и дистанционных образовательных технологий)\*, очно-заочная (с использованием электронного обучения и дистанционных образовательных технологий \**)

Согласована с УМК факультета бизнескоммуникаций и информатики

Протокол № 7 от «24» апреля 2024 г.

Председатель  $\sqrt{M^2M}$  Синчурина М.Г. и.о.зав. кафедрой  $\frac{M}{M}$  Рохин А.В.

Рекомендовано кафедройприкладной информатики и документоведения

Протокол № 8 от «22» марта 2024 г.

Иркутск – 2024

*(индекс дисциплины по учебному плану, наименование дисциплины (модуля)).* Направление подготовки: **09.03.03 Прикладная информатика** *(код, наименование направления подготовки)*

Направленность (профиль) подготовки: **Прикладная информатика в управлении**

# СОДЕРЖАНИЕ

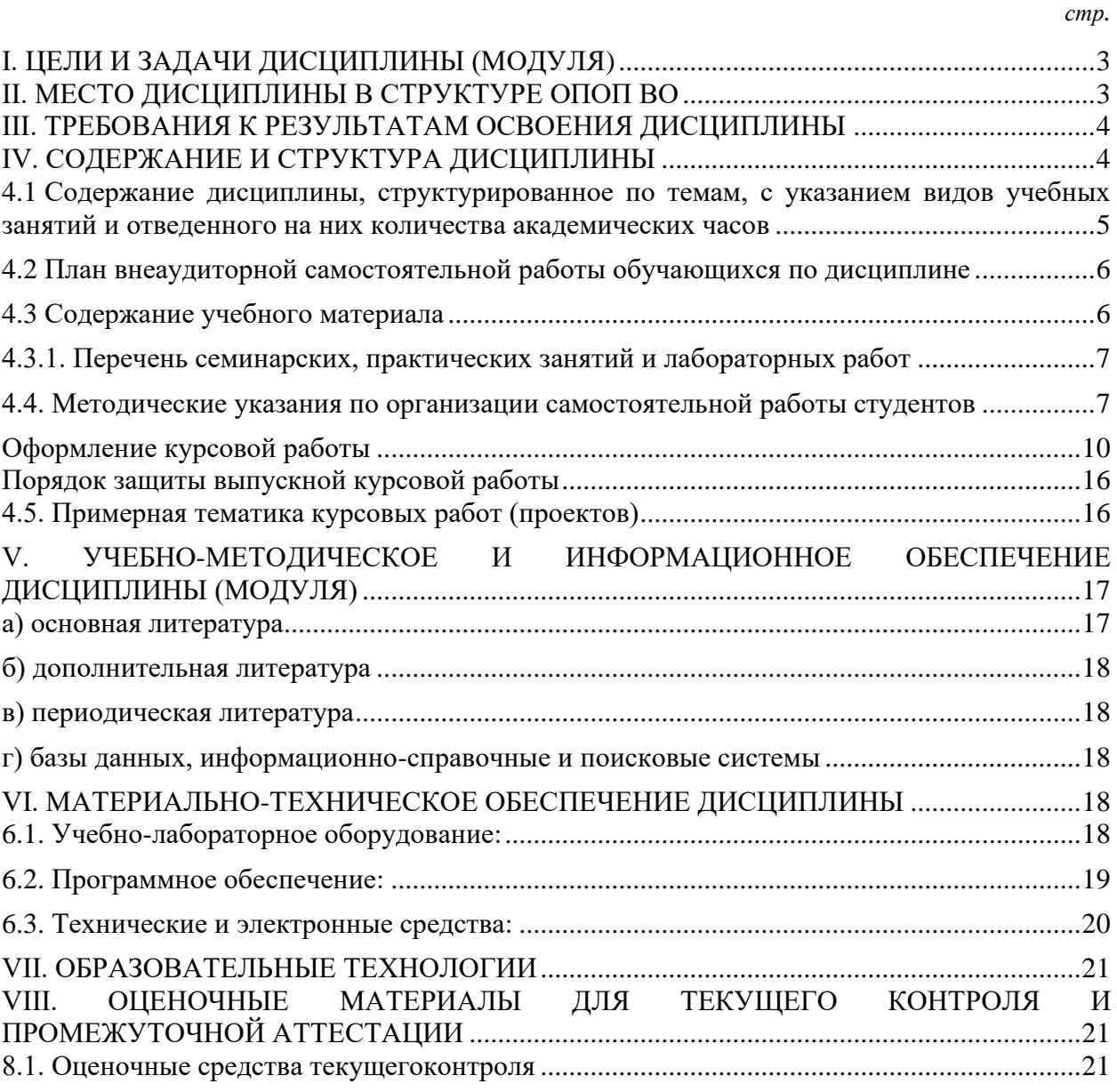

*.*

#### **I. ЦЕЛИ И ЗАДАЧИ ДИСЦИПЛИНЫ (МОДУЛЯ)**

<span id="page-2-0"></span>**Цели:** обучение по данной рабочей программе учебной дисциплины является составной частью ОПОП по направлению 09.03.03 Прикладная информатика направленность "Прикладная информатика в управлении". Данная рабочая программа учебной дисциплины реализуется на основе требований компетентностно ориентированного учебного плана и направлена на приобретение студентами знаний по подготовке, организации и оформлению результатов учебных, прикладных, научных исследований для написания научных статей, курсовых работ и выпускной квалификационной работы. Цель курсовой работы – формирование и развитие профессиональных знаний, практических умений и навыков, связанных с разработкой программных продуктов, отладкой и проверкой работоспособности программного продукта, интеграцией программных компонентов, участием в проектировании программных средств.

#### **Задачи:**

− Ознакомление студентов с основами методологии исследовательской деятельности; рассмотрение основных этапов научно-исследовательской работы, современных методов и методик научного исследования,

− Получить знания, отработать и закрепить на практике навыки и умения, необходимые для разработки программных средств на различных этапах жизненного цикла: разработка и отладка программного кода, проверка его работоспособности и рефакторинг, интеграция программных модулей и компонент, разработка требований и проектирование программного обеспечения.

− Продемонстрировать способы описания прикладных процессов и информационного обеспечения решения прикладных задач в области информационнокоммуникационных технологий.

− Сформировать умение формулировать тему, цель и задачи проекта, исходя из формализации требований пользователей заказчика на основе собранной информации по проекту, обосновывать актуальность выполнения тех или иных прикладных задач.

− Сформировать навыки и умения в организации своей курсовой работы, самостоятельному ведению практической деятельности в сфере разработки Web и мультимедийных приложений в соответствии с обозначенными в проекте целью, задачами, предметом;

− Сформировать умения описывать и представлять результаты выполнения ИТпроекта с предоставлением технической документации и технико-экономического обоснования проектных решений в форме отчета в виде курсовой работы на определенную тему.

− Сформировать умения и навыки подготовки презентации информационной системы и начальное обучение пользователей.

#### **II. МЕСТО ДИСЦИПЛИНЫ В СТРУКТУРЕ ОПОП ВО**

<span id="page-2-1"></span>2.1. Учебная дисциплина (модуль) «Курсовая работа по профилю» относится к части, формируемой участниками образовательных отношений Блок 1.Дисциплины (модули)

Дисциплина предназначена для закрепления знаний и умений в области организационно-управленческой деятельности и отработки практических навыков в сфере информационных технологий.

Курсовая работа является компонентом совокупности учебных мероприятий (программ, практик, семинаров), самостоятельной и научно-исследовательской работы обучающихся по профилю "Прикладная информатика в управлении" направления "Прикладная информатика". Тематика учебно-исследовательской работы должна соответствовать учебной программе, отражать основные разделы специальных дисциплин, требующих теоретической и практической проработки и овладения навыками исследовательской работы. Курсовая работа является обязательной в подготовке бакалавров прикладной информатики. Одновременно с изучением дисциплины он должен иметь или получать знания, умения, навыки по дисциплинам, дополняющим теоретикометодологические и инструментально-прикладные параметры заявленных в данной программе модулей.

2.2. Для изучения данной учебной дисциплины (модуля) необходимы знания, умения и навыки, формируемые предшествующими дисциплинами *:*Информационные системы и технологии, Программирование, Объектно-ориентированный анализ и программирование, Базы данных, Языки разметки сетевого контента, Экономика и управление технологическими стартапами, Вычислительные системы и компьютерные сети.

2.3. Перечень последующих учебных дисциплин, для которых необходимы знания, умения и навыки, формируемые данной учебной дисциплиной: Основы разработки прикладных решений в системе 1С Предприятие, Технологическая (проектнотехнологическая) практика, Проектный практикум, Преддипломная практика, Выпускная квалификационная работа.

## **III. ТРЕБОВАНИЯ К РЕЗУЛЬТАТАМ ОСВОЕНИЯ ДИСЦИПЛИНЫ**

<span id="page-3-0"></span>Процесс освоения дисциплины направлен на формирование компетенций (элементов следующих компетенций) в соответствии с ФГОС ВО и ОП ВО по данному направлению подготовки:

| Компетенция                 | <b>Индикаторы</b><br>компетенций | Результаты обучения             |
|-----------------------------|----------------------------------|---------------------------------|
| ПК-3 Способность управлять  | $\Pi K-3.1$                      | Знать управление технической    |
| процессами технической      |                                  | поддержкой                      |
| поддержки                   |                                  | инфокоммуникационных систем и   |
| инфокоммуникационных систем |                                  | (или) их составляющих           |
| и (или) их составляющих     | $\Pi K-3.2$                      | Уметь организовывать работу     |
|                             |                                  | группы специалистов технической |
|                             |                                  | поддержки                       |
|                             |                                  | инфокоммуникационных систем и   |
|                             |                                  | (или) их составляющих           |
|                             | $\Pi K-3.3$                      | Владеть навыками контроля       |
|                             |                                  | качества выполнения группой     |
|                             |                                  | специалистов заявок на          |
|                             |                                  | техническую поддержку           |
|                             |                                  | инфокоммуникационных систем и   |
|                             |                                  | (или) их составляющих           |

**Перечень планируемых результатов обучения по дисциплине (модулю), соотнесенных с индикаторами достижения компетенций**

# **IV. СОДЕРЖАНИЕ И СТРУКТУРА ДИСЦИПЛИНЫ**

<span id="page-3-1"></span>Трудоемкость дисциплины составляет 6 зачетных единиц, 216 часов, в том числе 8 часов на контроль.

Форма промежуточной аттестации: зачёт с оценкой

#### <span id="page-4-0"></span>**4.1 Содержание дисциплины, структурированное по темам, c указанием видов учебных занятий и отведенного на них количества академических часов очно-заочная форма обучения**

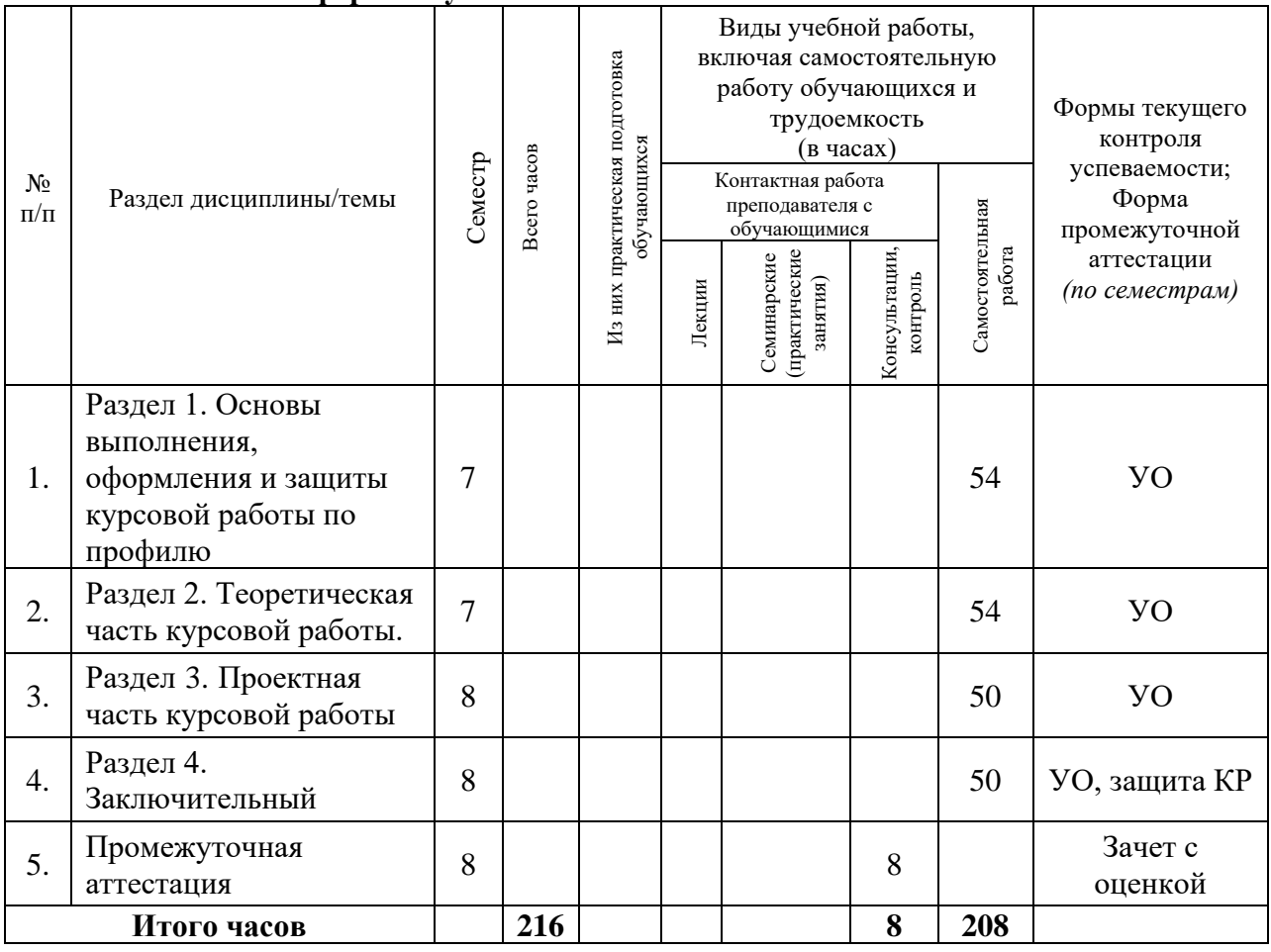

Организация написания курсовой работы направлена на обеспечение непрерывности и последовательности овладения студентами навыками и умениями профессиональной деятельности в соответствии с требованиями к уровню подготовки выпускника по направлению «Прикладная информатика».

Выбор темы курсовой работы определяется научными интересами студента и научного руководителя, необходимостью ознакомления студента с научной литературой по дисциплинам направления избранного профиля подготовки бакалавров и теме выпускной квалификационной работы бакалавра, а также деятельностью предприятий, организаций, научных учреждений соответствующей содержанию избранного студентом профиля и направления его научных исследований.

Руководство написанием курсовой работы по программе специализированной подготовки бакалавров осуществляет научный руководитель студента по согласованию с заведующим кафедрой. Текущий контроль за ходом написания курсовой работы осуществляется по мере необходимости и готовности основных частей курсовой работы в часы приема научного руководителя по предварительной договоренности с ним. Курсовая работа оценивается научным руководителем и коллективом кафедры на основе представленного студентом полного текста курсовой работы и необходимых приложений к нему. По решению научного руководителя курсовая работа может быть направлена в установленном порядке на проверку использования заимствованного материала (антиплагиат). Работа, по оформлению не соответствующая предъявляемым требованиям, не может быть допущена к защите. Окончательный вариант текста курсовой работы на

бумажном носителе должен быть представлен научному руководителю не позднее, чем за 5 дней до назначенной даты защиты. Оценка курсовой работы заносится в экзаменационную ведомость и зачетную книжку, приравнивается к оценкам (зачетам) по теоретическому обучению и учитывается при подведении итогов общей успеваемости студентов и назначении на стипендию в соответствующем семестре.

<span id="page-5-0"></span>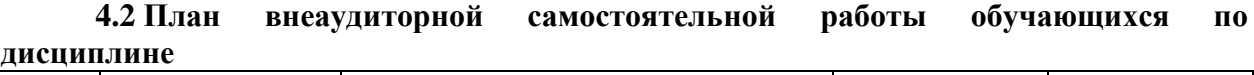

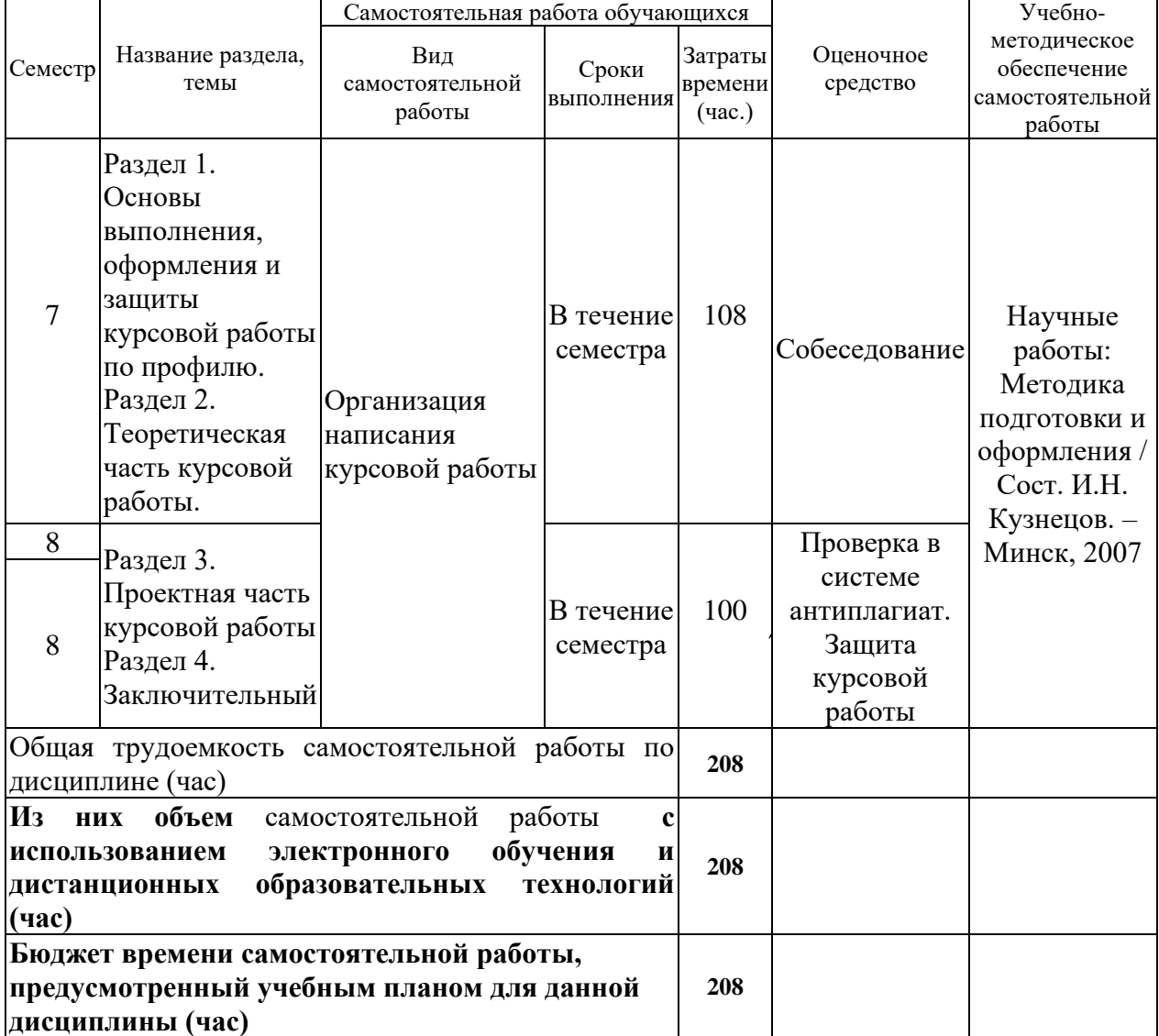

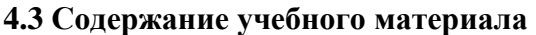

<span id="page-5-1"></span>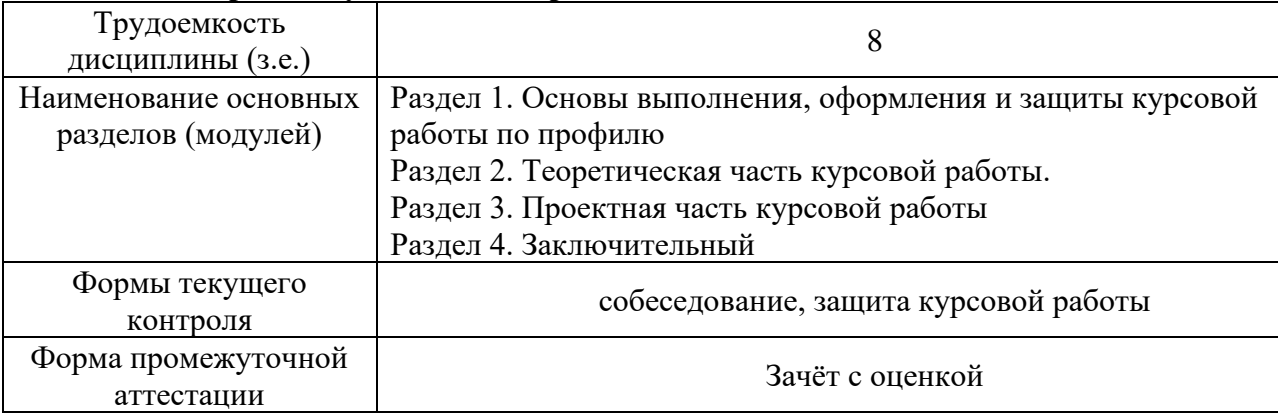

#### <span id="page-6-0"></span>**4.3.1. Перечень семинарских, практических занятий и лабораторных работ**

Отсутствуют по учебному плану

## **4.3.2. Перечень тем (вопросов), выносимых на самостоятельное изучение самостоятельной работы студентов**

#### отсутствует

## <span id="page-6-1"></span>**4.4. Методические указания по организации самостоятельной работы студентов**

Выполнение курсовой работы начинается с выбора темы. От правильного выбора темы в немалой степени зависит успех работы студента, поэтому необходимо очень серьезно отнестись к данному этапу подготовки курсовой работы. Тему курсовой работы студент может выбрать из примерного перечня, утвержденного выпускающей кафедрой и соответствующей дисциплине Курсовая работа по профилю 1, т.е. предполагающей профессиональную ориентацию в сфере разработки web и мультимедиа приложений. Перечень тем курсовых работ, содержится в рабочих программах дисциплин кафедры, которые предполагают ее выполнение. По согласованию с научным руководителем, заведующим кафедрой студент может предложить свою тему, не входящую в этот список. Срок выбора темы определяется кафедрой либо научным руководителем. Тема, выбранная обучающимся, закрепляется за ним на основе поданного заявления в деканат и отражается в Распоряжении по факультету.

В процессе написания курсовой работы происходит систематизация, закрепление и расширение знаний и навыков, приобретение опыта самостоятельной работы по организации поиска необходимой научной литературы, сбору и обработке информации в пределах конкретной темы исследования, а также изучение зарубежного опыта.

При написании курсовой работы студенты должны показать умение использовать современные методы исследования, работать с литературой и другими источниками информации, четко и логично излагать материал исследования, формулировать собственные выводы и предложения.

К содержанию курсовой работы, которая является самостоятельным научным трудом, предъявляются требования, такие как:

• глубокая теоретическая проработка исследуемых проблем на основе анализа специальной литературы;

• всестороннее использование данных, характеризующих деятельность объекта исследования;

• умелая систематизация цифровых данных в виде таблиц, графиков с необходимым анализом, обобщением и выявлением тенденций развития тех или иных информационных систем;

• критический подход к изучаемым фактическим материалам в целях поиска резервов повышения эффективности деятельности объекта исследования;

- аргументированность выводов, обоснованность рекомендаций;
- логически последовательное изложение материала;

• оформление материала в соответствии с требованиями государственных стандартов.

Курсовая работа, выполняемая студентом, обучающимся по программе прикладного бакалавриата, должна обязательно содержать проектную часть (реализация конкретного проекта по профилю и направлению проектной деятельности) и техникоэкономическое обоснование.

Структура курсовой работы (далее КР) должна включать следующие разделы:

- титульный лист;
- содержание;
- введение;
- основная часть;
- заключение;
- список использованной литературы;
- приложения.

Выполненную курсовую работу необходимо представить и защитить до конца семестра, в котором предусмотрена ее защита.

Курсовая работа является одной из образовательных технологий, направленных на развитие творческой активности и инициативы студента, повышение уровня его учебнопрофессиональной мотивации, ответственности за качество разработки и реализации программы мероприятий. Она предполагает углубленное изучение избранной студентом темы, на основе рекомендованной основной и дополнительной литературы, самостоятельное изложение освоенного материала, сочетающего теоретические и практические вопросы по актуальным проблемам профиля и выбранного направления профессиональной деятельности. Курсовая работа имеет междисциплинарный проектный характер.

Методическими принципами организации по написанию курсовой работы являются преемственность и непрерывность специальной подготовки студентов к практической деятельности с учетом учебных и научных планов факультета, а также учебных научных интересов студентов, тематики их научно-исследовательских и прикладных работ, предполагаемого места будущей работы

В процессе организации работы по написанию курсовой работы руководителями от кафедры должны применяться современные образовательные и научно-производственные технологии.

Во время выполнения курсовой работы используются такие образовательные технологии как:

• системный подход в проектировании программных компонентов и приложений ИС, их внедрении, эксплуатации и сопровождении в соответствии с профилем деятельности и направлением профессиональной деятельности, выбранной курсовой работы;

• системный подход к автоматизации и информатизации решения прикладных задач профессиональной деятельности;

• подготовка обзоров, аннотаций, рефератов, научных докладов, публикаций и библиографии в области информационных систем и технологий.

В ходе курсовой работы обучающиеся используют научно-исследовательские технологии: конспектирование, реферирование, анализ научной и методической литературы, сбор и обработка теоретического и практического материала.

Для выполнения задач проектной части курсовой работы и оформления ее результатов студенты должны уделить особое внимание следующим научнопроизводственным технологиям:

• наблюдению и освоению профессиональных приемов, методов, технологий работы, используемых в сфере информационных систем и технологий, выбранного профессионального направления деятельности;

• сбору и обработке информацию для формализации требований к проекту, составлению технического задания;

• проектированию ИС в соответствии с профилем подготовки и выбранным направлением профессиональной деятельности, планированию этапов выполнения проекта;

• умению создавать программные прототипы решения поставленных

прикладных задач, проводить тестирование программных компонентов, составлять техническую документацию проектов и их технико-экономическое обоснование;

• внедрению и адаптации ПО необходимого для реализации проекта, а также являющееся результатом его реализации;

• умению осуществлять презентацию результатов проекта.

До начала выполнения курсовой работы:

1) студент знакомится с содержанием ее программы и методическими рекомендациями по ее выполнению в системе электронного образования forlabs.ruили на кафедре;

2) выбирает проект для реализации в ходе выполнения курсовой работы;

3) получает индивидуальное задание у руководителя курсовой работы;

4) проходит инструктаж по технике безопасности.

После окончания выполнения курсовой работы обучающийся:

1. предоставляет на кафедру документы: черновой вариант курсовой работы, электронные материалы по проекту, презентацию результатов работы (сроки предоставления документов не менее месяца до конца семестра, в котором предусмотрена отчетность за выполнение курсовой работы);

2. проходит промежуточную аттестацию по итогам исследования.

Текущий контроль предполагает регулярное собеседовании с руководителем курсовой работы, ознакомление его с отчетами о выполнении индивидуального задания (представленных в электронном виде: обзора литературы, введения, заключения, глав курсовой работы, заключения, материалов приложения(й), сначала отдельных компонентов, а затем и полностью результатов реализации проекта), обсуждение полученных научных результатов.

Промежуточной формой контроля является зачет с оценкой, проводимый в форме публичной защиты курсовой работы. В ходе защиты студент должен продемонстрировать знания, умения и навыки, позволяющие оценить полученные им в ходе выполнения курсовой работы результаты:

- знание им основных положений работы, знание источников, составивших ее теоретическую базу;

- умение анализировать, систематизировать и обобщать эмпирические данные;

- умение работать с материалами разных источников информации, текстами разных функциональных стилей, умение оформлять и публично представлять результаты собственного научного исследования;

- уровень владения информационными технологиями необходимыми для обеспечения реализации работоспособного проекта и степень его законченности.

В период написания курсовой работы по проблеме обучающийся руководствуется «Положением о курсовой работе» ФГБОУ ВО «ИГУ».

Форма промежуточной аттестации **– дифференцированный зачет (зачет с оценкой)**.

По окончании выполнения курсовой работы студенты предоставляют на выпускающую кафедру следующие формы отчетности:

- текст курсовой работы, согласованный с руководителем, в электронном и рукописном варианте;

- компьютерную презентацию, поясняющую доклад студента (10-15 слайдов);

- электронные материалы выполненного;

- аннотированные материалы проекта публикуются в системе электронного портфолио студента.

Отчет должен содержать теоретическую и практическую части. В теоретической части должен быть представлен обзор по исследуемым вопросам. Практическая часть включает описание основных этапов, методов и инструментов работы над индивидуальным проектом в области информационных систем и технологий в соответствии с профилем и направлением профессиональной деятельности.

Объем курсовой работы составляет – 20-30 страниц машинописного текста (без учета приложений) и имеет следующую структуру: титульный лист, содержание, введение, теоретическая часть, практическая часть, заключение, список использованных источников информации, приложения.

Рекомендуемый объем введения 1-1,5 страницы. Во введении необходимо указать цель курсовой работы, задачи, необходимые для достижения цели, описать объект и предмет проектной деятельности, обосновать актуальность и практическую значимость проекта.

Рекомендуемый объем основной части (теоретическая и практическая части отчета) 20-25 страниц. В основной части необходимо в сжатом виде представить теоретическое обоснование темы. В практической части также должны быть представлены техническое задание на выполнение проекта, результаты поэтапной реализации проекта, его техникоэкономическое обоснование.

Рекомендуемый объем заключения 1-1,5 страницы. Заключение содержит обобщение теоретических и практических результатов, изложенных в основной части, отражает перспективы развития проекта.

Список использованной литературы отражает источники, на которых базировалось проведенное студентом исследование.

В приложениях должен содержаться фактический материал, представленный в виде схем, таблиц, диаграмм, схем, технической документации и т.д., образцы расчетных формул, элементы программного кода с пояснением, блок-схемы и иные формы материала, отражающие результаты выполнения обучающимся задания курсовой работы.

Результаты курсовой работы могут быть использованы использованы при написании выпускной квалификационной работы, а также в кейсах, лекциях, выступлениях на научно-практических конференциях, в научных исследованиях, проводимых кафедрой.

После окончания выполнения курсовой работы организуется ее защита: доклад студента, сопровождаемый компьютерной презентацией; ответы на вопросы; обсуждение доклада.

## **ОФОРМЛЕНИЕ КУРСОВОЙ РАБОТЫ**

<span id="page-9-0"></span>Курсовая работа оформляется в соответствии со стандартом оформления отчетов о научно-исследовательской работе "ГОСТ 7.32-2001. Межгосударственный стандарт. Система стандартов по информации, библиотечному и издательскому делу. Отчет о научно-исследовательской работе. Структура и правила оформления." (введен Постановлением Госстандарта России от 04.09.2001 N 367-ст) (ред. от 07.09.2005).

#### **Оформление текста выпускной работы**

Представленные требования разработаны на основании ГОСТ 7.32-2001 «Оформления отчетов о научно-исследовательской работе».

#### **Общие требования**

Текст работы должен быть распечатан на компьютере на одной стороне листа белой бумаги формата А4 через 1,5 интервала в текстовом процессоре Word, шрифт TimesNewRoman, кегль №14, цвет шрифта должен быть черным.

Текст выпускной квалификационной работы следует печатать, соблюдая следующие размеры полей: правое — 10 мм, верхнее и нижнее — 20 мм, левое  $-30$  мм, абзацный отступ – 1,25 см, выравнивание по ширине.

Разрешается использовать компьютерные возможности акцентирования внимания на определенных терминах, формулах, теоремах, применяя шрифты разной гарнитуры.

Фамилии, названия учреждений, организаций, фирм, название изделий и другие имена собственные приводятся на языке оригинала. Допускается транслитерировать имена собственные и приводить названия организаций в переводе на русский язык, но с добавлением (при первом упоминании) оригинального названия.

Наименования структурных элементов выпускной квалификационной работы «СОДЕРЖАНИЕ», «ВВЕДЕНИЕ», «ЗАКЛЮЧЕНИЕ», «СПИСОК ИСПОЛЬЗОВАННЫХ ИСТОЧНИКОВ», «ПРИЛОЖЕНИЕ» служат заголовками структурных элементов. Каждый структурный элемент выпускной квалификационной работы следует начинать с новой страницы.

Заголовки следует печатать с абзацного отступа – 1,25 см с прописной буквы без точки в конце, не подчеркивая. Если заголовок состоит из двух предложений, их разделяют точкой.

Основную часть работы следует делить на главы и параграфы.

Каждый структурный элемент работы, включая главы, следует начинать с нового листа (страницы). Начало параграфа продолжает текст главы с интервалом от предыдущего параграфа – 2 строки. Выводы по главе продолжают текст главы с интервалом от предыдущего параграфа – 2 строки.

Главы и параграфы следует нумеровать арабскими цифрами и записывать с абзацного отступа – 1,25 см. Главы должны иметь порядковую нумерацию в пределах всего текста, а параграфы – в пределах главы. Номер параграфа состоит из номеров главы и параграфа, разделенных точкой. В конце номера параграфа точка не ставится.

Главы и параграфы должны иметь заголовки. Заголовки должны четко и кратко отражать содержание глав и параграфов. Заголовок главы выравнивается по центу, заголовок параграфа – по ширине. Между заголовком параграфа и главы следует делать интервал в одну строку. Выделение названий глав и заголовков жирным шрифтом не предусмотрено.

Структура работы отражается в «СОДЕРЖАНИИ», с указанием номера первой страницы раздела работы.

Страницы работы нумеруются арабскими цифрами, соблюдая сквозную нумерацию по всему тексту работы. Номер страницы проставляет в центре нижней части листа без точки.

«Титульный лист», включают в общую нумерацию страниц выпускной квалификационной работы. Номер страницы на титульном листе не проставляется.

Список использованных источников и приложения включаются в сквозную нумерацию страниц.

Иллюстрации и таблицы, расположенные на отдельных листах, включают в общую нумерацию страниц выпускной квалификационной работы. Иллюстрации и таблицы на листе формата АЗ учитываются как одна страница.

#### **Пример оформления содержания:**

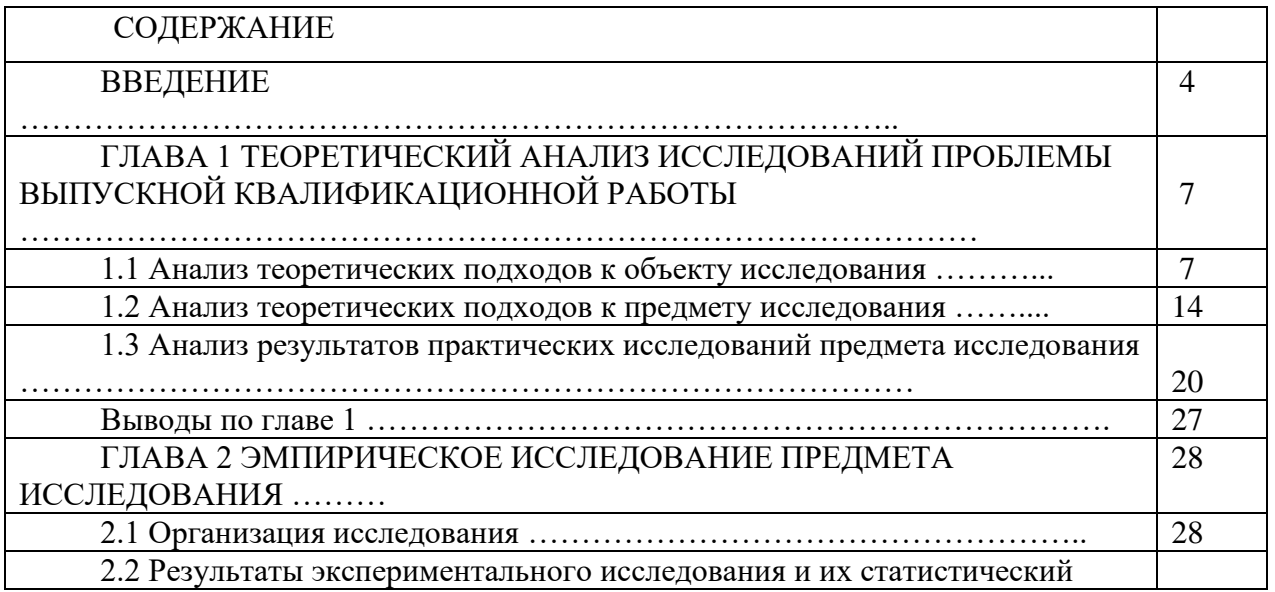

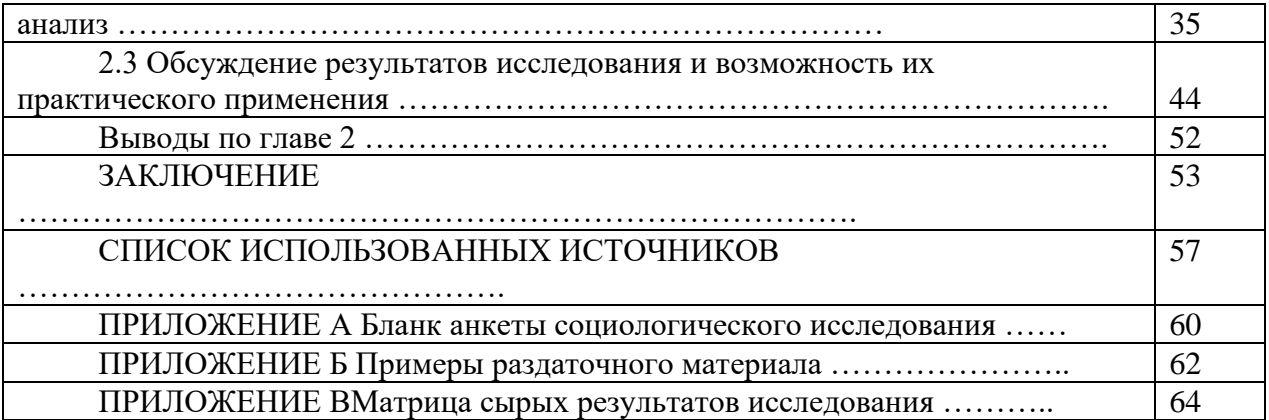

#### **Оформление иллюстраций**

Иллюстрации следует располагать в работе непосредственно после текста, в котором они упоминаются впервые, или на следующей странице.

Иллюстрации могут быть цветные.

На все иллюстрации должны быть даны ссылки в тексте.

Фотоснимки размером меньше формата А4 должны быть наклеены на стандартные листы белой бумаги.

Все иллюстрации (чертежи, графики, схемы, компьютерные распечатки, диаграммы, фотоснимки) обозначаются словом «Рисунок». Иллюстрации, за исключением иллюстрации приложений, следует нумеровать арабскими цифрами сквозной нумерацией. Слово «Рисунок» и его наименование располагают посередине строки:

Рисунок 1 – Оформление содержания

( подписывать внизу рисунка)

Иллюстрации каждого приложения обозначают отдельной нумерацией арабскими цифрами с добавлением перед цифрой обозначения приложения. Например, Рисунок А.1.

При ссылках на иллюстрации следует писать «... в соответствии с рисунком 2». Оформление таблиц

Цифровой материал, как правило, оформляют в виде таблиц.

Таблицы применяют для лучшей наглядности и удобства сравнения показателей. Название таблицы, при его наличии, должно отражать ее содержание, быть точным, кратким. Название таблицы следует помещать над таблицей слева, без абзацного отступа в одну строку с ее номером через тире:

Таблица 1 – Имидж факультета среди разных категорий потребителей

При переносе части таблицы название помещают только над первой частью таблицы.

Таблицу следует располагать в отчете непосредственно после текста, в котором она упоминается впервые, или на следующей странице.

На все таблицы должны быть ссылки в отчете. При ссылке следует писать: «... результаты исследования представлены в таблице 1».

Таблицу с большим количеством строк допускается переносить на другой лист (страницу). При переносе части таблицы на другой лист (страницу) слово «Таблица» ее номер и название указывают один раз над первой частью таблицы, над другими частями справа пишут слово «Продолжение» и указывают номер таблицы, например: «Продолжение таблицы 1».

Если цифровые или иные данные в какой-либо строке таблицы не приводят, то в ней ставят прочерк.

Таблицы, за исключением таблиц приложений, следует нумеровать арабскими цифрами сквозной нумерацией.

Таблицы каждого приложения обозначают отдельной нумерацией арабскими цифрами с добавлением перед цифрой обозначения приложения: «Таблица В. 1».

Заголовки граф и строк таблицы следует писать с прописной буквы в единственном числе, а подзаголовки граф — со строчной буквы, если они составляют одно предложение с заголовком, или с прописной буквы, если они имеют самостоятельное значение. В конце заголовков и подзаголовков таблиц точки не ставят.

Таблицы слева, справа и снизу, как правило, ограничивают линиями. Допускается применять размер шрифта в таблице меньший, чем в тексте.

Разделять заголовки и подзаголовки боковика и граф диагональными линиями не допускается.

Горизонтальные и вертикальные линии, разграничивающие строки таблицы, допускается не проводить, если их отсутствие не затрудняет пользование таблицей.

Заголовки граф, как правило, записывают параллельно строкам таблицы. При необходимости допускается перпендикулярное расположение заголовков граф.

#### **Оформление ссылок и цитат**

В курсовой работе используются ссылки на печатные и электронные источники, указанные в «СПИСКЕ ИСПОЛЬЗОВАННЫХ ИСТОЧНИКОВ».

Ссылки на использованные источники следует приводить в квадратных скобках, с указанием номера источника в «СПИСКЕ ИСПОЛЬЗОВАННЫХ ИСТОЧНИКОВ», например, [3].

Согласно ГОСТ Р 7.0.5-2008 СИБИД. Библиографическая ссылка. Общие требования и правила составления, п. 7.4.2, если ссылку приводят на конкретный фрагмент текста документа, в отсылке указывают порядковый номер и страницы, на которых помещен объект ссылки. Сведения разделяют запятой, например,[10, с. 81].

В тексте работы должны быть ссылки на все источники, приведенные в списке.

Цитирование источников используется для иллюстрации точки зрения или при необходимости использования дословного текста автора. Цитата ставится в кавычки, сразу после цитаты делается ссылка на источник: «Приведение объемных цитат в работах не рекомендуется» [23, с.3].

## **Особенности составления библиографических ссылок на электронные ресурсы**

Объектами составления библиографической ссылки также являются электронные ресурсы локального и удаленного доступа. Ссылки составляют как на электронные ресурсы в целом (электронные документы, базы данных, порталы, сайты, веб-страницы, форумы и т.д.), так и на составные части электронных ресурсов (разделы и части электронных документов, порталов, сайтов, веб-страниц, публикации в электронных сериальных изданиях, сообщения на форумах и т.п.).

Для электронных ресурсов удаленного доступа приводят примечание о режиме доступа, в котором допускается вместо слов "Режим доступа" (или их эквивалента на другом языке) использовать для обозначения электронного адреса аббревиатуру "URL" (UniformResourceLocator - унифицированный указатель ресурса).

Информацию о протоколе доступа к сетевому ресурсу (ftp, http и т.п.) и его электронный адрес приводят в формате унифицированного указателя ресурса.

После электронного адреса в круглых скобках приводят сведения о дате обращения к электронному сетевому ресурсу: после слов "дата обращения" указывают число, месяц и год

#### **Оформление приложений**

Приложение оформляют как продолжение работы. Приложения должны иметь общую с остальной частью документа сквозную нумерацию страниц.

В тексте работы на все приложения должны быть даны ссылки. Приложения располагают в порядке ссылок на них в тексте.

Каждое приложение следует начинать с новой страницы с указанием наверху посередине страницы слова «ПРИЛОЖЕНИЕ». Приложение должно иметь заголовок, который записывают симметрично относительно текста с прописной буквы отдельной строкой.

Приложения обозначают заглавными буквами русского алфавита, начиная с А, за исключением букв Ё, З, И, О, Ч, Ь, Ы, Ъ. После слова «Приложение» следует буква, обозначающая его последовательность. Допускается обозначать приложение арабскими цифрами.

Если в документе одно приложение, оно обозначается «Приложение А».

Список первоисточников оформляется в соответствии с требованиями ГОСТ 7.1- 2003. Библиографическая запись. Библиографическое описание. Общие требования и правила составления (Приложение).

## **Примеры библиографического описания документов**

Книги с указанием одного, двух и трех авторов

Вятчина О. Ф. Малый практикум по микробиологии : учеб.-метод. пособие / О. Ф. Вятчина, Н. Е. Буковская, О. А. Жилкина. – Иркутск : Изд-во Иркут.гос. ун-та, 2009. – 129 с. : ил. – Библиогр.: с. 128-129.

Книги с указанием более трех авторов

Биота водоемов Байкальской рифтовой зоны / В. В. Тахтеев [и др.]. – Иркутск : Изд-во Иркут.гос. ун-та, 2009. – 231 с. : ил. – Библиогр.: с. 203-230.

Книги без указания авторов

Интеллектуальные традиции античности и средних веков (исследования и переводы) / сост., ред. М. С. Петрова. – М. :Кругъ, 2010. – 735 с. : ил. – (Гуманитарные науки в исследованиях и переводах ; т. 1).

Отдельный том многотомного издания

Якубенко, Н. В. Биологическая номенклатура. В 2 ч. Ч. 1. Основы латинского языка : учеб.-метод. пособие / Н. В. Якубенко. – Иркутск : Изд-во Иркут.гос. ун-та, 2009. – 94 с. – Библиогр.: с. 91-92.

Официальные документы

Об охране окружающей среды :федер. закон : [принят Гос. Думой 20 декабря 2001 г. : одобрен Советом Федерации 26 дек. 2001 г.] : по состоянию на 30 дек. 2008 г. – М. : Омега-Л, 2009. – 61 с. – (Законы Российской Федерации).

Стандарты

ГОСТ 7.1–2003. Библиографическая запись. Библиографическое описание. Общие требования и правила составления. – Взамен ГОСТ 7.1–84, ГОСТ 7.16–79, ГОСТ 7.18–79, ГОСТ 7.34–81, ГОСТ 7.40–82 ;введ. 2004–07–01. – М. : Изд-во стандартов, 2004. – 48 с. – (Система стандартов по информации, библиотечному и издательскому делу).

Патенты

Пат. 2215411. Российская Федерация, МПК А 01 К 67/033. Экспрессный способ определения безопасных концентраций водорастворимых веществ при вермикультивировании / Д. С. Потапов, Д. И. Стом, А. А. Коряковцев ; заявитель и патентообладатель Иркут.гос. ун-т. – № 98117992 ; заявл. 01.10.1998 ; опубл. 10.11.2003, Бюл. № 31. – [2] с.

Авторефераты диссертаций

Ульянов В. С. Методы моделирования объектно-ориентированных данных средствами дескриптивных логик : автореферат дис. ... канд. физ.-мат. наук : 05.13.18 / В. С. Ульянов ; науч. рук. А. В. Манцивода ; Иркут.гос. ун-т. – Иркутск, 2010. – 19 с

Диссертации

Ульянов В. С. Методы моделирования объектно-ориентированных данных средствами дескриптивных логик :дис. ... канд. физ.-мат. наук : 05.13.18 : защищена

16.04.2010 / В. С. Ульянов ; науч. рук. А. В. Манцивода ; Иркут.гос. ун-т. – Иркутск,  $2010. - 123$  c

Статьи из книг, многотомных изданий, энциклопедий

…из книг (глава, параграф)

Задонина Н. В. Опасные природные процессы: основные параметры и характеристики / Н. В. Задонина // Хронология природных и социальных феноменов в Сибири и Монголии / Н. В. Задонина, К. Г. Леви. – Иркутск, 2008. – Гл. 1. – С. 8-108

…из энциклопедии

Бушмакин Николай Дмитриевич // Сибирская Советская энциклопедия / под ред. М. К. Азадовского. – Новосибирск, 1929. – Т. 1. – Стб. 426-427.

Статьи из периодических и продолжающихся изданий

… из газет

Смирнов А. И. «Классический университет воспитывает всесторонне развитую личность» / А. И. Смирнов // Обл. газ. – 2008. – 24 окт. – С. 4

…из журналов

Аргучинцева А. В. Оценка загрязнения воздушной среды городов автотранспортом / А. В. Аргучинцева, В. К. Аргучинцев, О. В. Лазарь // География и природ.ресурсы. – 2009. – № 1. – С. 131-137.

…из продолжающихся изданий

Агалаков В. Т. К вопросу о создании Иркутского губернского ревкома и формировании его аппарата (1920-нач. 1921 гг.) / В. Т. Агалаков // Учен.зап. / Вост.-Сиб. отд. геогр. о-ва СССР, Иркут. обл. музей краеведения. – Иркутск, 1970. – Вып. 4 : Вопросы Истории Сибири : сб. науч. ст., ч. 2. – 27-42

Статьи из сборников, материалов конференций, совещаний, симпозиумов

Гольцова Е. В. Информационно-социологическая система «Студенческое Агентство Занятости» / Е. В. Гольцова // Подготовка специалистов для экономики и социальной сферы региона: приоритеты инновационной политики в образовании, науке, экономике : сб. науч. тр. – Иркутск, 2009. – С. 202-208.

Кутимская М. А. Квантовая биофизика процессов в наноструктурах, вызывающих биохемилюминесценцию / М. А. Кутимская, М. Ю. Бузунова // Интеллектуальные и материальные ресурсы Сибири : материалы регион. науч.-практ. конф. «Сибресурс-2009». Иркутск, 8-9 апр. 2009 г. – Иркутск, 2009. – С. 13-19.

Разработка и внедрение ГИС Rail-Атлас-Корпорация / М. И. Бутаков [и др.] // Прикладные информационные технологии и системы : сб. науч. тр. – Иркутск, 2009. – С. 28-42 : рис. – (Дискретный анализ и информатика ; вып. 3)

Электронные ресурсы

Локальные электронные ресурсы

Кусков, А. С. Основы туризма [Электронный ресурс] : электрон.учебник / А. С. Кусков, Ю. А. Джаладян. – Электрон.текстовые дан. – М. : КноРус, 2010. – 1 электрон.опт. диск (CD-ROM). – Загл. с контейнера.

Сетевые электронные ресурсы

Об объектах культурного наследия (памятниках истории и культуры) народов Российской Федерации в Иркутской области [Электронный ресурс] : закон Иркут.обл. от 23.07.2008 № 57- оз (в ред. от 05.04.2010). – Документ опубликован не был. – Доступ из справ.правовой системы КонсультантПлюс в локальной сети Науч. б-ки Иркут. гос. унта.

Удаленные электронные ресурсы

Кармадонов О. А. Трансформация и адаптация: стратегии выживания в кризисном социуме [Электронный ресурс] / О. А. Кармадонов, В. В. Кобжицкий. – Иркутск : Изд-во Иркут.гос. ун- та, 2009. – 175 с. – Электрон. версия печат. публ. – Режим доступа: http://ellib.library.isu.ru/docs/social/p1422\_D19\_7525.pdf (дата обращения: 10.08.2014).

Проблемы развития внутреннего и въездного туризма в России обсудили в рамках

VI БЭФа [Электронный ресурс] // Байкальский экономический форум : сайт. – Режим доступа: http://www.baikalforum.ru/asp/default.aspx?noparma=ziwk (дата обращения: 20.09.2010).

## **ПОРЯДОК ЗАЩИТЫ ВЫПУСКНОЙ КУРСОВОЙ РАБОТЫ**

<span id="page-15-0"></span>К защите допускается курсовая работа, выполненная в соответствии с установленными требованиями и в установленные сроки.

Обучающийся должен подготовить к защите презентацию своей курсовой работы, в которой необходимо отразить основные положения работы и иллюстративный материал (графики, схемы, рисунки).

Защита носит обязательный характер и включает:

- доклад обучающегося об основных результатах проделанной работы;

- дискуссионное обсуждение курсовой работы.

#### **4.5. Примерная тематика курсовых работ (проектов)**

<span id="page-15-1"></span>1. Особенности разработки мультимедийных приложений

2. Разработка тематического мультимедийного приложения

3. Разработка веб-ресурса компании

4. Разработка ПО для визуализации данных радиофизических измерений

5. Автоматизированное тестирование функциональности веб-сайта

6. Разработка информационной системы опасных объектов Иркутской области на основе web и ГИС технологий.

7. Разработка алгоритма прецедентного анализа информации о чрезвычайных ситуациях на основе web-технологии.

8. Разработка прецедентной экспертной системы для построения сценариев чрезвычайных ситуаций на основе web-технологии (на примере ДТП или пожаров).

9. Разработка программной системы для реализации методики оценки последствий аварий на основе web и ГИС технологий.

10.Применение стандартных методов и технологий управления проектами в среде вебразработки

11.Разработка web-приложения для построения диаграмм Исикавы.

12.Разработка web-приложения для извлечения знаний из диаграмм Исикавы.

13.Использование технологий визуализации и полисенсорного представления обучающего материала в интеллектуальных обучающих системах

14.Разработка концепции "разумной среды" на основе использования технологии дополненной реальности

15.Технологии дополненной реальности в реализации обучающих интерактивных игр на реальной местности.

16.Средства интерактивного взаимодействия реального и виртуального пространств на основе трехмерного сканирования объектов с использованием платформы LeapMotion

17.Исследование возможностей языка программирования R для анализа и визуализации больших массивов данных.

18.Исследование и анализ возможностей по визуализации данных и созданию интерактивной инфографики в Processing

19. Интерактивная визуализация данных для веб-ресурсов

20. Программный инструментарий Flash для разработки мультимедийных средств тестирования уровня знаний

21. Технологии и инструментальные средства для представления мультимедийных карт и атласов

22. Использование Web-технологии для системы заказа и бронирования на предприятиях сферы социально-культурного сервиса

23. Разработка web-приложений для поддержки стратегического управления

24. Модель защиты интернет-магазина

25. Разработка web-приложения, использующего защищенные базы данных

# <span id="page-16-0"></span>**V. УЧЕБНО-МЕТОДИЧЕСКОЕ И ИНФОРМАЦИОННОЕ ОБЕСПЕЧЕНИЕ ДИСЦИПЛИНЫ (МОДУЛЯ)**

## **а) основная литература**

<span id="page-16-1"></span>1.Информационные системы и технологии [Электронный ресурс] / И. Г. Шашкова, В. С. Конкина, Е. И. Машкова. - [Б. м. : б. и.], 2013. - 541 с. ; нет. - Режим доступа: ЭБС "РУКОНТ". - Неогранич. доступ. - Б. ц.

2. Создаем динамические веб-сайты с помощью PHP, MySQL, JavaScript, CSS и HTML5. 4-е изд. [Электронный ресурс] / Р. Никсон. - Санкт-Петербург : Питер, 2016. - 768 с. : ил. - Режим доступа: ЭБС "Айбукс". - Неогранич. доступ. - ISBN 978-5-496-02146-3 : Б. ц.

3.Web-программирование JavaScript [Электронный ресурс] / Т. В. Зудилова. - Москва : СПбНИУ ИТМО (Санкт-Петербургский национальный исследовательский университет информационных технологий, механики и оптики), 2012. - Режим доступа: ЭБС "Издательства Лань". - Неогранич. доступ. - Б. ц.

4. Языки разметки сетевого контента [Электронный ресурс] : метод. пособие для магистрантов по напр. "Прикладная информатика" : ч. 1-2. - ЭВК. - Иркутск : [б. и.], 2012. - Режим доступа: ЭЧЗ "Библиотех". - Неогранич. доступ.

5. Мультимедиа технологии [Текст] : Учебно-методическое пособие / А. П. Власов. - Иваново : Ивановский государственный химико-технологический университет, 2011. - 97 с. - Режим доступа: ЭБС "Руконт". - Неогранич. доступ. - Б. ц.

6. Технологии мультимедиа и восприятие ощущений [Электронный ресурс] : учеб. пособие / А. В. Крапивенко. - 3-е изд. (эл.). - Москва : Лаборатория знаний, 2015. - 274 с. ; есть. - Режим доступа: ЭБС "РУКОНТ". - Неогранич. доступ. - ISBN 978-5-9963-2646-4 : Б. ц.

7. Интерактивные графические системы [Электронный ресурс] : [учеб. пособие] / В. И. Корнеев. - 3-е изд. (эл.). - Москва : Лаборатория знаний, 2015. - 236 с. ; есть. - Режим доступа: ЭБС "РУКОНТ". - Неогранич. доступ. - ISBN 978-5-9963-2576-4 : Б. ц.

в) дополнительная литература:

1. Компьютерная графика [Текст] : учебное пособие : Направления 031300.62 – Журналистика, 031600.62 – Реклама и связи с общественностью, 120700.62 – Городской кадастр. Квалификация – бакалавр. Направление 070601.65 – Дизайн. Квалификация – дизайнер. - Ставрополь : изд-во СКФУ, 2014. - 200 с. ; есть. - Режим доступа: ЭБС "РУКОНТ". - Неогранич. доступ. - Б. ц.

2. HTML5 для веб-дизайнеров [Электронный ресурс] / К. Джереми. - Москва : Манн, Иванов и Фербер, 2013. - 105 с. ; нет. - Режим доступа: ЭБС "РУКОНТ". - Неогранич. доступ. - ISBN 978-5-91657-596-5 : Б. ц.

3. CSS3 для веб-дизайнеров [Электронный ресурс] / Д. . Сидерхолм. - Москва : Манн, Иванов и Фербер, 2013. - 137 с. ; нет. - Режим доступа: ЭБС "РУКОНТ". - Неогранич доступ. - ISBN 978-5-91657-595-8 : Б. ц.

4. Разработка, дизайн, программирование, тестирование и раскрутка Web-сайта [Текст] : научное издание / М. Кэмпбел. - М. : Триумф, 2007. - 479 с. : ил. ; 23 см. - ISBN 5- 89392-134-8 : 226.97 р. – 5 экз.

5. Средства создания динамических web-сайтов [Электронный ресурс] : учеб. пособие / Я. В. Курзыбова. - ЭВК. - Иркутск : ИГУ, 2011. - Режим доступа: ЭЧЗ "Библиотех". - Неогранич. доступ. - ISBN 978-5-9624-0558-2

6. Разработка графического пользовательского интерфейса в соответствии с паттерном Model-View-Viewmodel на платформе WindowsPresentationFoundation. Основные средства WPF [Электронный ресурс] : учеб. пособие по дисциплине «Проектирование человеко-машинного интерфейса» / О. А. Назаркин. - Липецк : ЛГТУ, 2014. - 69 с. ; нет. - Режим доступа: ЭБС "РУКОНТ". - Неогранич. доступ. - ISBN 978-5- 88247-679-2 : Б. ц.

## **б) дополнительная литература**

<span id="page-17-1"></span><span id="page-17-0"></span>1. Научные работы: Методика подготовки и оформления / Сост. И.Н. Кузнецов. – Минск, 2007.

### **в) периодическая литература**

## **г) базы данных, информационно-справочные и поисковые системы**

<span id="page-17-2"></span>1. Открытая электронная база ресурсов и исследований «Университетская информационная система РОССИЯ» [Электронный ресурс] : сайт. – Режим доступа: [http://uisrussia.msu.ru](http://uisrussia.msu.ru/) бессрочный

2. Государственная информационная система «Национальная электронная библиотека» [Электронный ресурс] : сайт. – Режим доступа: [http://нэб.рф.](http://нэб.рф/) бессрочный

3. Научная электронная библиотека [«ELIBRARY.RU»](http://elibrary.ru/) [Электронный ресурс] : сайт. – Режим доступа: [http://elibrary.ru/defaultx.asp.](http://elibrary.ru/defaultx.asp) - Контракт № 148 от 23.12.2020 г. Акт от 24.12.2020 г. срок действия по 31.12. 2021 г. доступ: <http://elibrary.ru/>

4. 4. ЭБС «Издательство Лань». Контракт № 100 от 13.11.2020 г. Акт № 671 от 14.11.2020 г.; Срок действия по 13.11.2021 г. доступ: www[.e.lanbook.com,](http://e.lanbook.com/) Контракт № 100 от 13.11.2020 г. Акт № Э 656 от 14.11.2020 г. ; Срок действия по 13.11.2021 г. доступ: www[.e.lanbook.com](http://e.lanbook.com/)

5. ЭБС ЭЧЗ «Библиотех». Государственный контракт № 019 от 22.02.2011 г. ООО «Библиотех». Лицензионное соглашение к Государственному контракту № 019 от 22.02.2011. Адрес доступа: <https://isu.bibliotech.ru/> Срок действия: бессрочный.

6. ЭБС «Руконт» Контракт № 98 от 13.11.2020 г.; Акт № бК-5415 от 14.11.20 г. Срок действия по 13.11.2021г. доступ: <http://rucont.ru/>

7. ЭБС «Айбукс.ру/ibooks.ru» Контракт № 99 от 13.11.2020г.; Акт № 99А от 13.11.2020 г. Срок действия по 13.11.2021 г. доступа: [http://ibooks.ru](http://ibooks.ru/)

8. ООО «Электронное издательство Юрайт». Контракт № 60 от 23.09.2020г. Акт приема-передачи № 3263 от 18.10.2020; Срок действия по 17.10. 2021 г. доступ: <https://urait.ru/>

9. Лицензионный контракт № 04-Е-0258 от 20.09.2021г. Акт приема-передачи № 5684 от 18.10.2021; Срок действия по 17.10. 2022 г. доступ: <https://urait.ru/>

10. ООО «ИВИС», контракт № 157 от 25. 12.2020 г.; Акт от 25.12.2020 г. Срок действия с 01.01.2021 по 31.12.2021 г. доступ: http://dlib.eastview.com

11. ООО «ИД «Гребенников», контракт № 147 от 23. 11.2020 г.; Акт от 25.12.2020 г. Срок действия с 01.01.2021 по 31.12.2021 г. доступ: [http://grebennikon.ru](http://grebennikon.ru/)

## <span id="page-17-3"></span>**VI. МАТЕРИАЛЬНО-ТЕХНИЧЕСКОЕ ОБЕСПЕЧЕНИЕ ДИСЦИПЛИНЫ**

#### **6.1. Учебно-лабораторное оборудование:**

<span id="page-17-4"></span>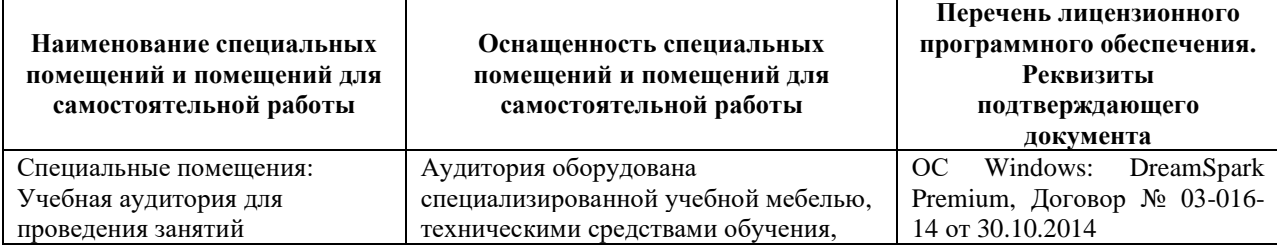

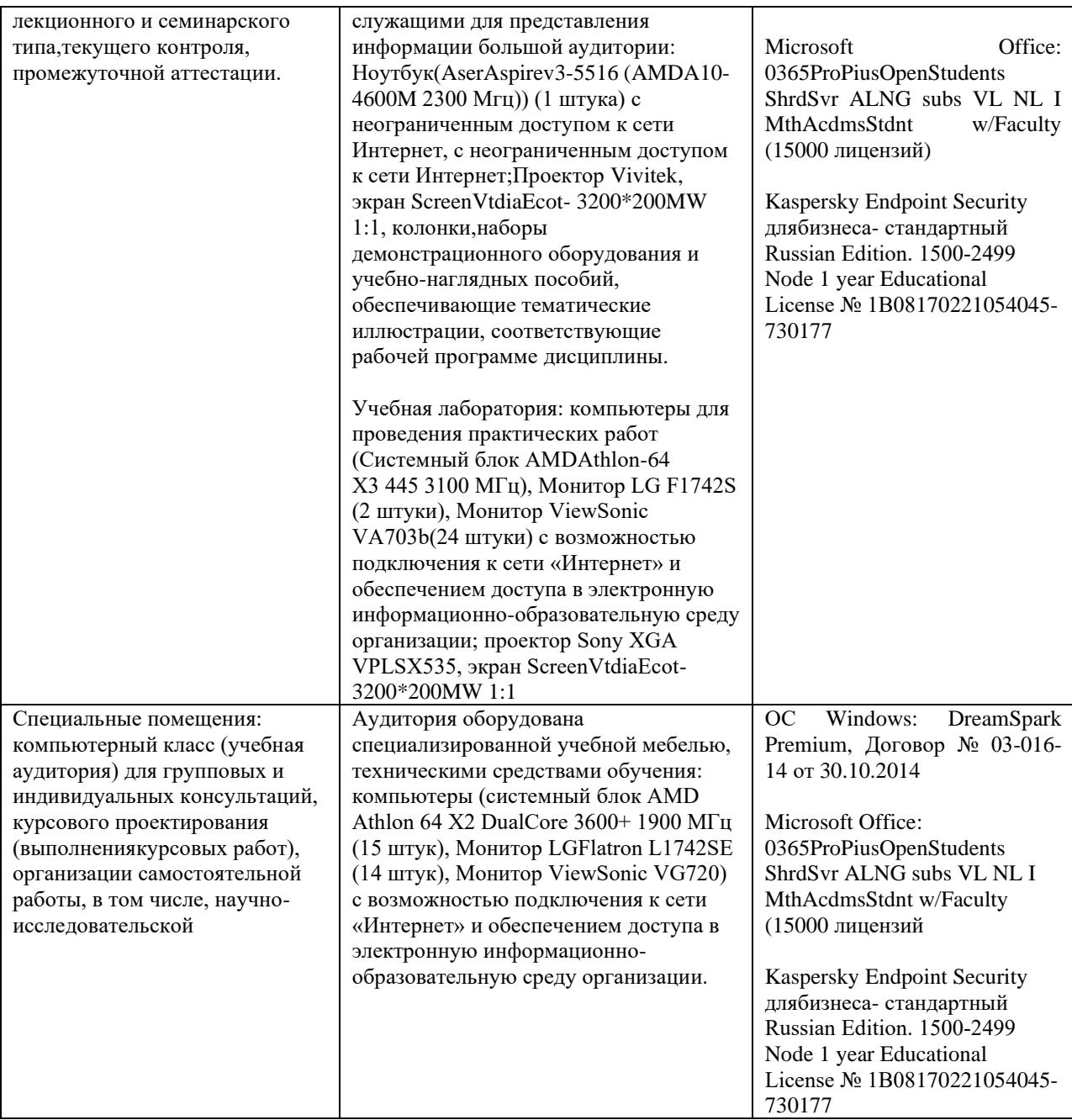

# **6.2. Программное обеспечение:**

<span id="page-18-0"></span>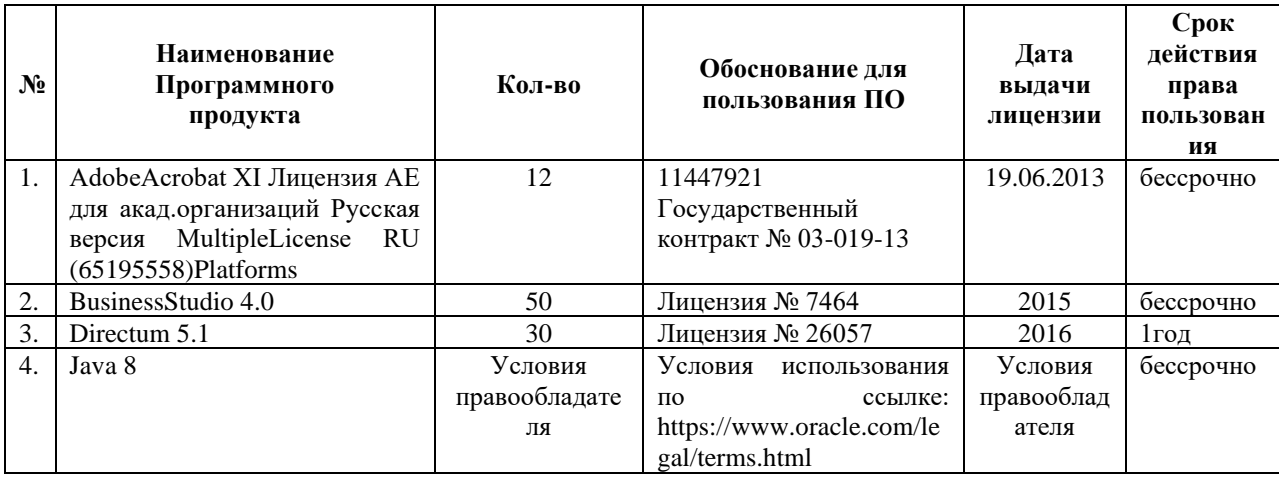

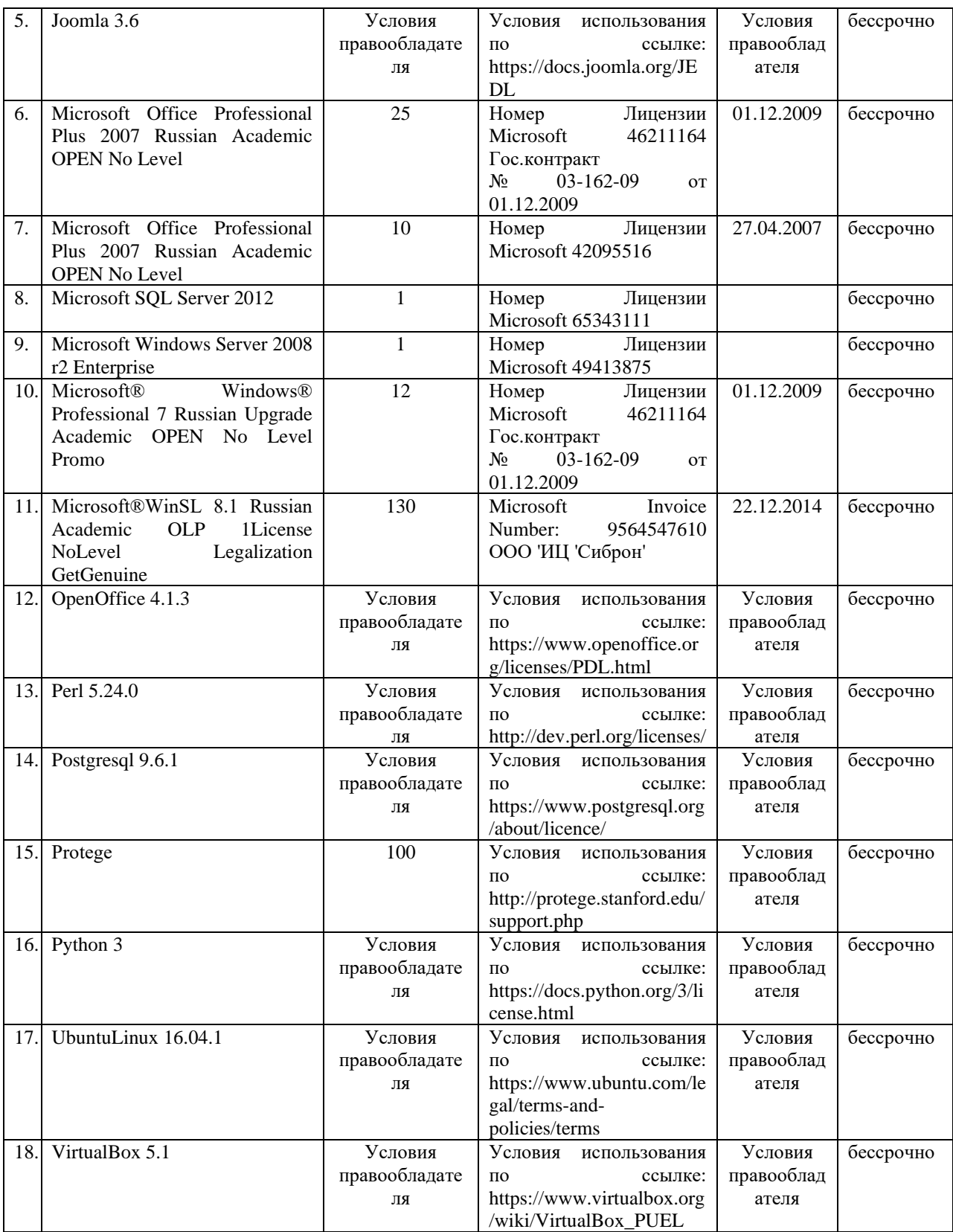

# <span id="page-19-0"></span>**6.3. Технические и электронные средства:**

Методической концепцией преподавания предусмотрено использование технических и электронных средств обучения и контроля знаний студентов: мультимедийные презентации, фрагменты фильмов.

# **VII. ОБРАЗОВАТЕЛЬНЫЕ ТЕХНОЛОГИИ**

<span id="page-20-0"></span>При реализации программы данной дисциплины используются различные образовательные технологии.

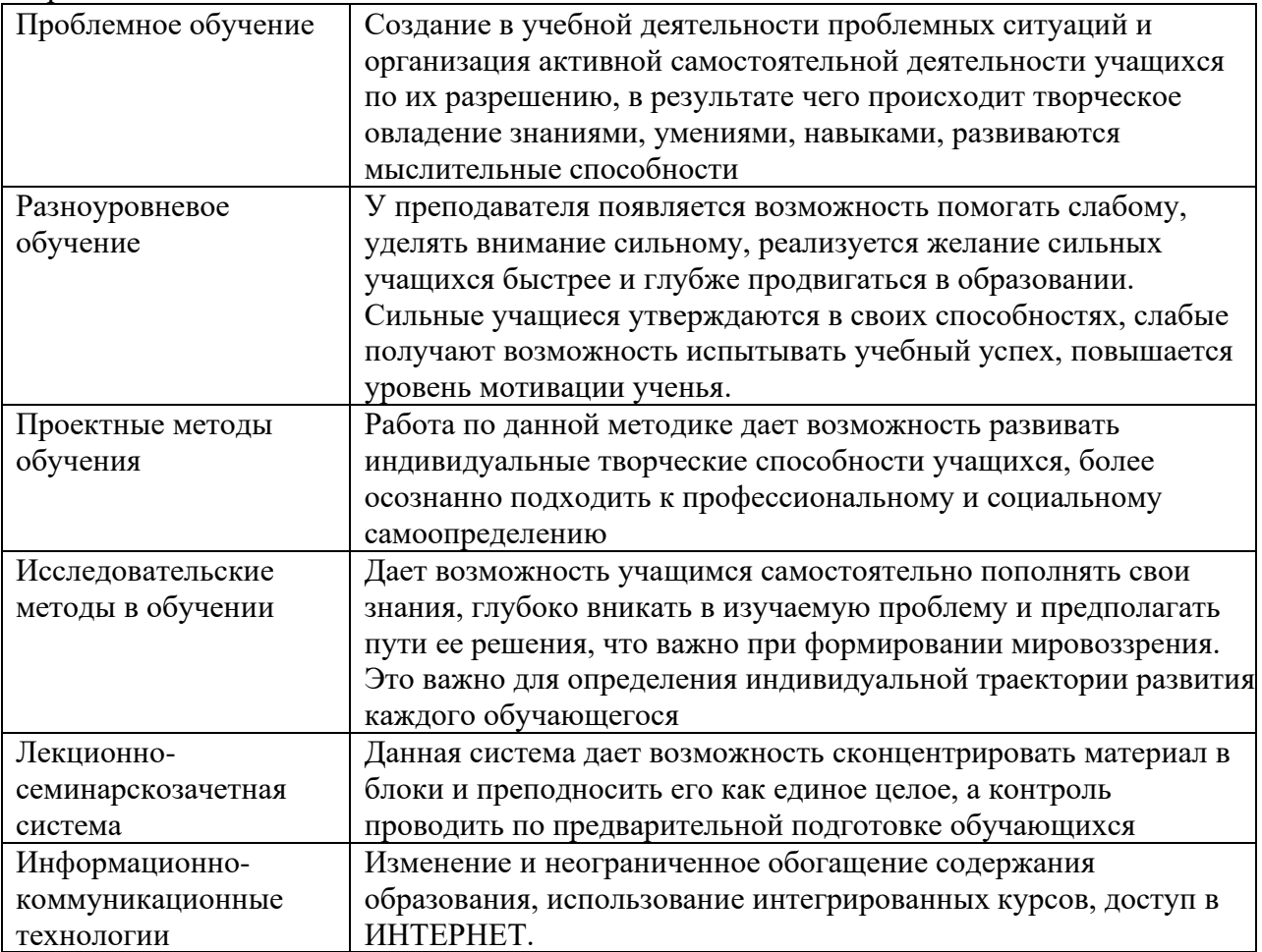

### **Наименование тем занятий с использованием активных форм обучения:**

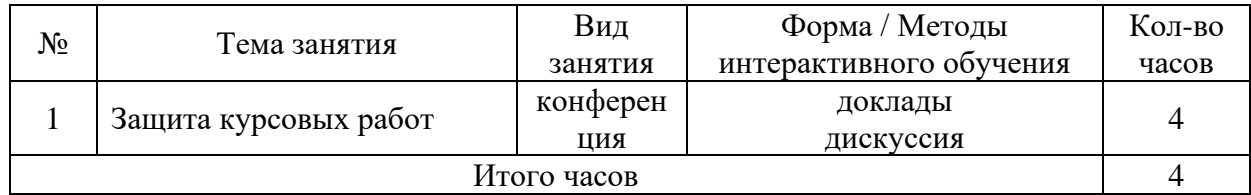

# <span id="page-20-1"></span>**VIII. ОЦЕНОЧНЫЕ МАТЕРИАЛЫ ДЛЯ ТЕКУЩЕГО КОНТРОЛЯ И ПРОМЕЖУТОЧНОЙ АТТЕСТАЦИИ**

#### <span id="page-20-2"></span>**8.1. Оценочные средства текущего контроля**

основываясь на следующих критериях:

- актуальность темы исследования;
- практическая значимость выполненного исследования;
- обоснованность и аргументированность сделанных выводов;
- оформление работы и стиль изложения материала;
- качество презентации;
- содержание доклада обучающегося;

- содержание и аргументированность ответов обучающегося на замечания рецензента и на вопросы, заданные при обсуждении.

По итогам защиты одной из следующих оценок: «отлично», «хорошо», «удовлетворительно», «неудовлетворительно».

Оценки «**отлично**» заслуживают работы, в которых полно и всесторонне раскрыто теоретическое содержание темы, дан глубокий анализ практического материала исследования. Творчески были решены проблемные вопросы, сделаны экономически обоснованные предложения. Обучающийся при защите дал аргументированные ответы на все вопросы, проявил творческие способности в понимании и изложении ответов на вопросы. В работе использовано несколько методов и приёмов исследования. Обучающийся показал свою способность и умение, опираясь на полученные углубленные знания, умения и сформированные общекультурные и профессиональные компетенции, самостоятельно решить на современном уровне задачи своей профессиональной деятельности, профессионально излагать научную информацию, научно аргументировать и защищать свою точку зрения. Обучающийся имеет научные публикации по теме исследования.

Оценки «х**орошо**» заслуживают работы, в которых содержания изложены на высоком теоретическом уровне, правильно сформулированы выводы и даны экономически обоснованные предложения, а на все вопросы, заданные при защите, обучающийся дал правильные ответы, но не проявил творческие способности. Обучающийся не совсем уверенно демонстрировал свою способность и умение, опираясь на полученные знания, умения и сформированные общекультурные и профессиональные компетенции, самостоятельно решить задачи своей профессиональной деятельности, профессионально излагать научную информацию, научно аргументировать и защищать свою точку зрения.

Оценки «**удовлетворительно**» заслуживают работы, в которых теоретические вопросы в основном раскрыты, практическая часть не имеет глубокой аналитической обоснованности, выводы в основном правильны, предложения представляют интерес, но недостаточно убедительно аргументированы и не на все вопросы членов правильные и убедительные ответы.Обучающийся более нет, чем да демонстрировал свою способность и умение, опираясь на полученные знания, умения и сформированные общекультурные и профессиональные компетенции, самостоятельно решить задачи своей профессиональной деятельности, профессионально излагать научную информацию, научно аргументировать и защищать свою точку зрения.

Оценки «**неудовлетворительно**» заслуживают работы, которые в основном отвечают предъявляемым требованиям, но при защите обучающийся не дал правильных ответов на большинство заданных вопросов, т.е. обнаружил серьезные пробелы в профессиональных знаниях. Обучающийся не продемонстрировал свою способность и умение, опираясь на полученные знания, умения и сформированные общекультурные и профессиональные компетенции, самостоятельно решить задачи своей профессиональной деятельности, профессионально излагать научную информацию, научно аргументировать и защищать свою точку зрения.

**Разработчики:**

*(подпись) (занимаемая должность)*

профессор А.В. Рохин

*(инициалы, фамилия)*

ст. преподаватель А.Е. Сыклен *(подпись) (занимаемая должность) (инициалы, фамилия)*

22

Документ составлен в соответствии с требованиями ФГОС ВО по направлению 09.03.03 «Прикладная информатика», утвержденного приказом Министерства образования и науки Российской Федерации от 19 сентября 2017 г. № 922, с учетом требований профессиональных стандартов 06.013 «Специалист по информационным ресурсам», 06.015 «Специалист по информационным системам» и 06.024 «Специалист по технической поддержке информационно-коммуникационных систем»

Программа рассмотрена на заседании кафедры прикладной информатики и документоведения «22» марта 2024 г.

Протокол № 8. И.о.зав. кафедрой А.В. Рохин

*Настоящая программа, не может быть воспроизведена ни в какой форме без предварительного письменного разрешения кафедры-разработчика программы.*